## Quick Reference Guide: SciFinder<sup>n</sup>

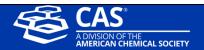

SciFinder<sup>n</sup> allows scientists to do research in less time. The newest product in the SciFinder® family accelerates research by providing relevant, actionable results including step-by-step synthetic methods and hard to find chemistry in patents. Congratulations on purchasing the to the world's most trusted and comprehensive chemistry relevance engine in the industry – here's how to get started.

## Logging to SciFinder<sup>n</sup>

- Go to <u>SciFinder</u> homepage
- Login with your username and password
  - First-time commercial users are able to self-register.
    You can request additional resources for assistance.

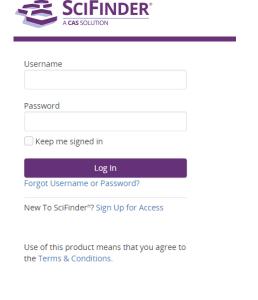

## **Getting Started**

■ **Search:** SciFinder<sup>n</sup> features a new streamlined search interface, including advanced text and structure search functionalities.

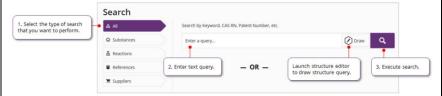

- Reference: Reference search makes use of the most advanced chemically intelligent algorithm in the world. The display features new visualizations, dynamic facets, and an easy-to-use layout
  - Full Text acquisition options are available on the reference search page

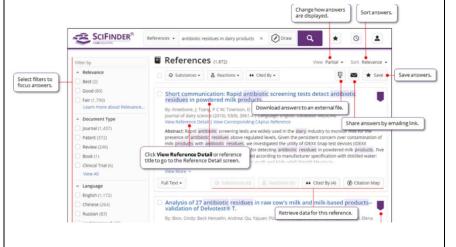

Reference Details: Selecting a reference title allows you to view record details including bibliographic information, publication history, indexing, graphs, and much more. Access an interactive version of the patent PDF that highlights the specific location of indexed substances. View previous or next reference. Go to References screen. Retrieve data for reference. Access map of references this document cites, and references that cite this document. ■ Reference Detail (5 of 4,015) 66 Cited By (1) PATENTPAK Viewer Citation Mag Use of tyrosine kinase inhibitor in cancer treatment Patent Download, email, or save reference. By: Reyland, Mary E.; Wie, Sten: Degregori, James Patent Information Abstract: The invention provides methods for reducing apoptosis of non-cancerous cells during a cancer treatment and Patent Number WO2015058034 Assistact. In the record special control of the control of the con Publication Date dasatinib, imatinib, ponatinib, saracatinib, and a combination thereof. Application Number WO2014-US61038 Kind Code Assignee The Regents of the University of Colorado, A Body Corporate, United States World Intellectual Propert Access other full-text options Database Information AN: 2015:690500 CAN: 162:544597 PDF displays original patent PDF. Full Text ▼ PDF+ displays patent PDF with table of important chemistry. Viewer displays interactive version of PDF in PatentPak Viewer. Patent Family 2015-04-23 Click to view patent US2013-61893132P 2013-10-18 family member on OUS20160228436 English 2016-08-11 US2016-1515029617 2016-04-14 Reference Detail screen. Expand to view concepts that characterize the general subject Concepts Expand to view substances associated with document. matter of the document. Substances Citations (2) Expand to view citations from this document.

 Substances: Substance search returns results in an intuitive layout. The display highlights most relevant hits, critical property information, and high resolution images of structures.

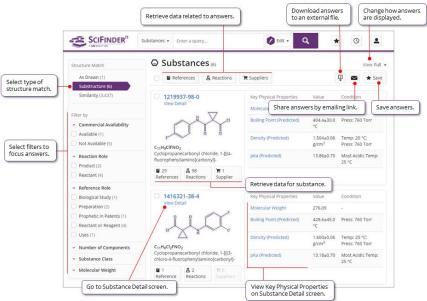

 Clicking on Substance Details take you to the full detailed records available on SciFinder<sup>n</sup>.

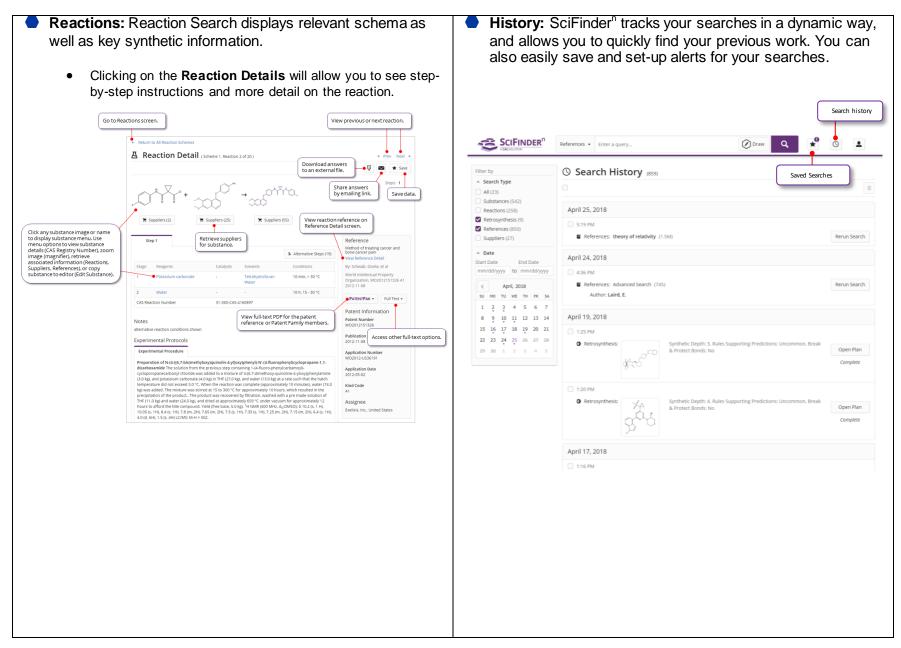